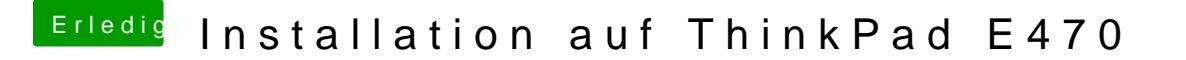

Beitrag von h26 vom 28. September 2017, 05:37

Hast du vielleicht lust zu erklären, welche Veränderungen du vorgenomme geklappt hat? Bin beim selben Problem.